## Aanvragen van een AGB-zorgverlenerscode en AGB-praktijkcode

- SCEN-artsen moeten beschikken over een AGB-Zorgverlenerscode en een daaraan gekoppelde [AGB-Praktijkcode.](https://www.knmg.nl/content/instructie-voor-aanvraag-van-een-agb-praktijk-code) Beide moeten bij Vektis zijn vastgelegd. Een SCEN-arts is niet verplicht om zich in te schrijven bij de Kamer van Koophandel.
- Zorg éérst dat u uw SCEN-registratienummer hebt vernomen via [MijnSCEN.](https://www.mijnscen.nl/SignIn) Download de digitale bevestigingsbrief van uw SCEN-registratie (die heeft u later nodig). U heeft hierover een mail gekregen van het SCEN-bureau.
- Ga naar [AGB-code aanvragen](https://www.vektis.nl/agb-register/agb-code-aanvragen) [\(www.agbcode.nl\)](http://www.agbcode.nl/) en kies achtereenvolgens:
	- o 'Vraag AGB-code aan'
	- o Kies bij 'declareren vanuit een PGB' de knop 'nee'.
	- o Kies bij 'wat voor AGB-code heb je nodig?' voor **'Voor een onderneming en een persoon'.** *(Dit geldt voor álle werknemersvormen waarin u uw werk als SCEN-arts uitvoert)*.
		- Let op: Voor SCEN-werk heeft u géén KvK-nummer nodig.
- U komt nu op een [scherm met invulvelden](https://www.agbcode.nl/AanvraagOndernemingZorgverlener/Create) om de AGB-code aan te vragen. Volg de verdere instructies hieronder.

## *Registratie Onderneming en vestiging*

• In het eerste blok zijn de volgende punten van belang:

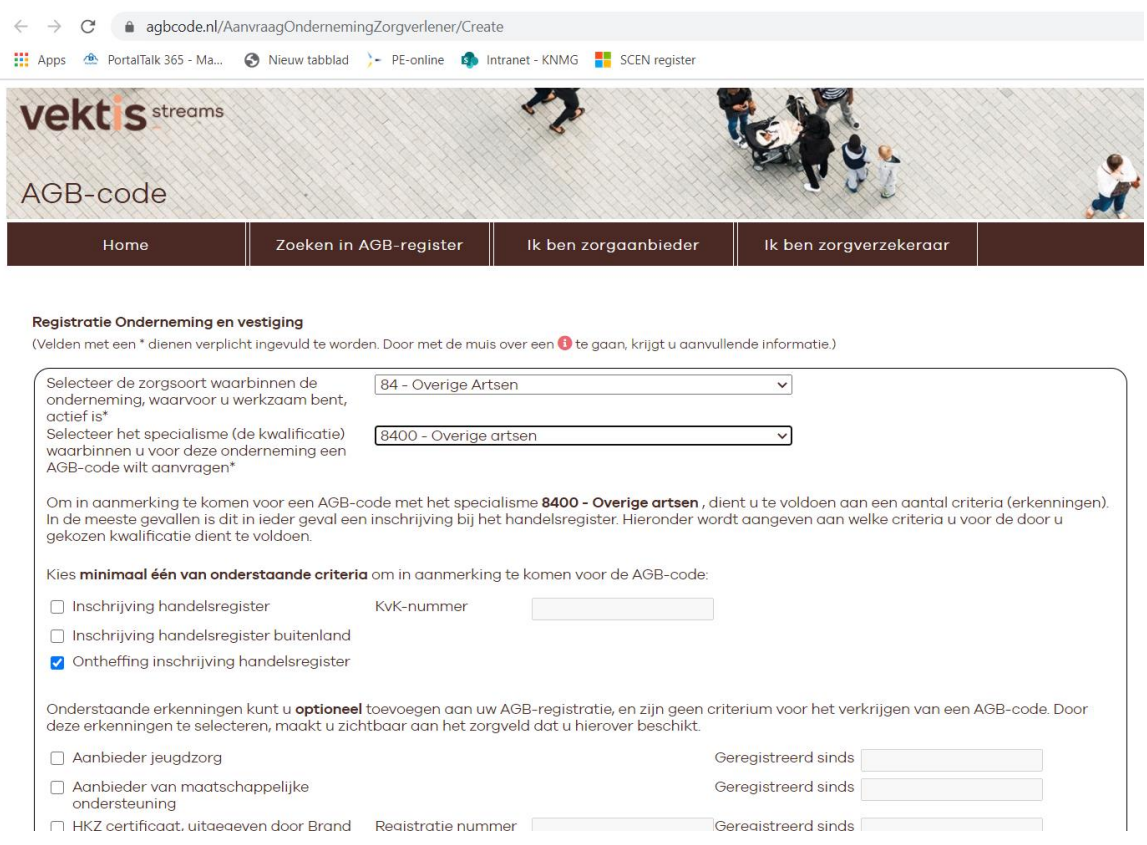

• In het tweede en derde blok vult u alle gegevens in. Bij rol vult u 'eigenaar' in.

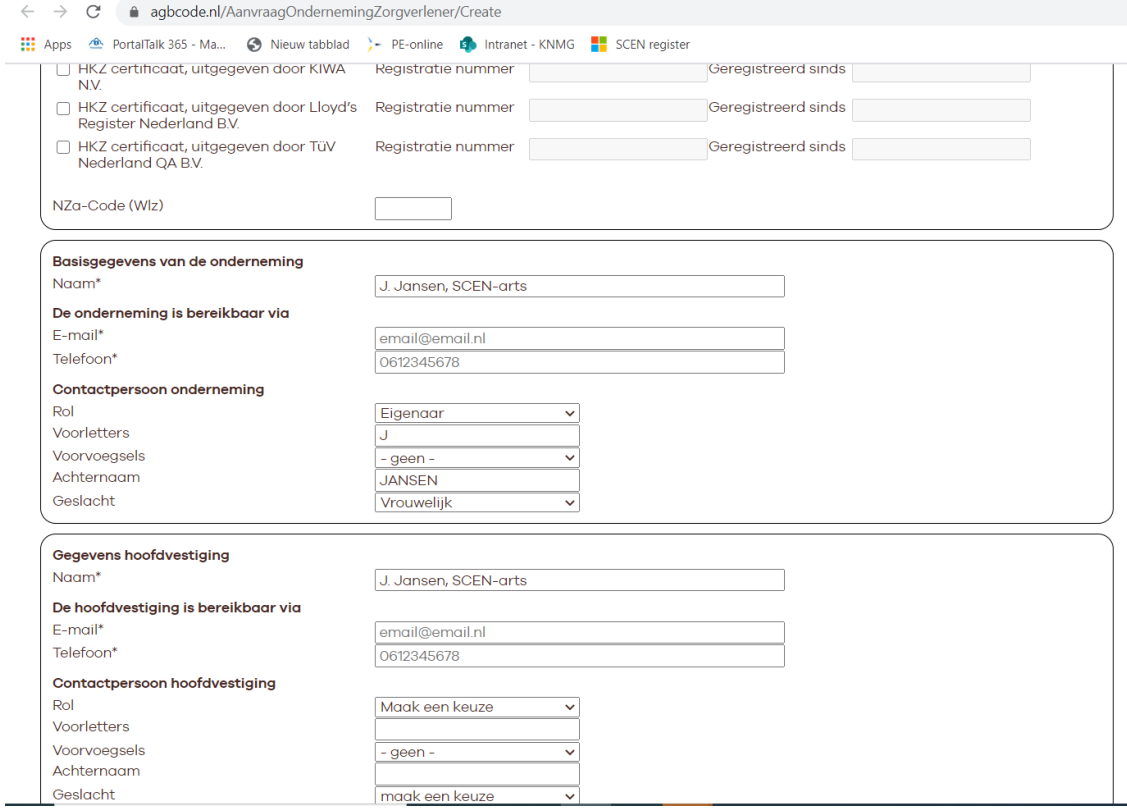

## *Registratie zorgverlener*

• In het eerste blok zijn de volgende punten van belang:

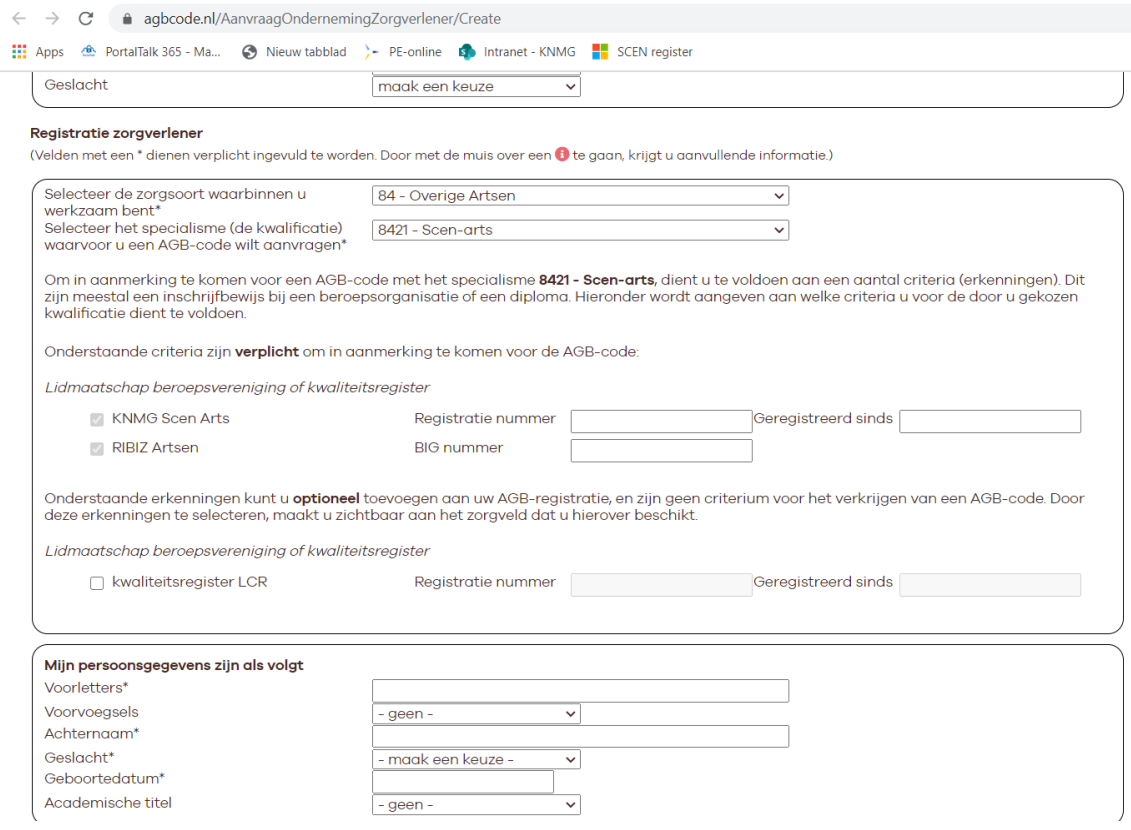

• In het tweede en derde blok vult u alle gegevens in.

• In het vierde blok zijn de volgende punten van belang:

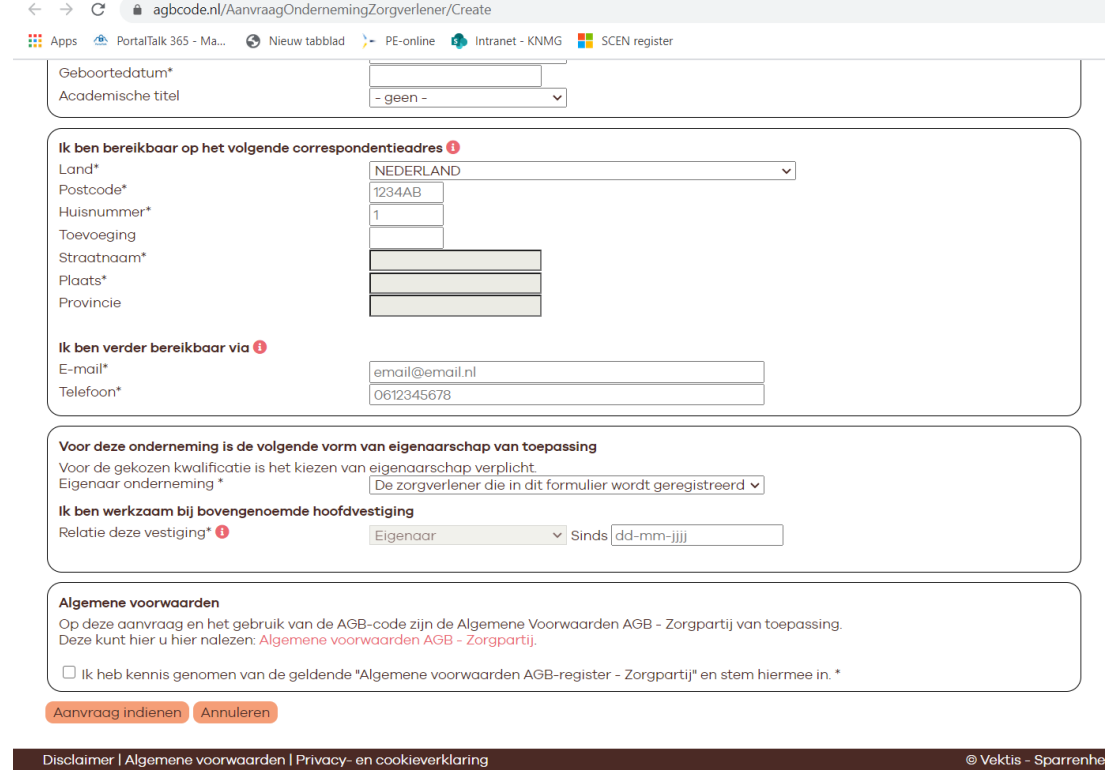

- Vervolgens leest u de Algemene Voorwaarden AGB Zorgpartij en stemt u hiermee in door het hokje aan te vinken.
- U dient de aanvraag in door de knop 'Aanvraag indienen' aan te klikken.
- Hierop ontvangt u een mail met een te printen document. Deze moet worden nagekeken en ondertekend. Vervolgens stuurt u dit naar Vektis, samen met de digitale bevestigingsbrief van KNMG met uw SCEN-registratienummer.